# **ACD-S-001 - Service Numbers Report 1 (Inbound and Outbound)**

[1 [Description](#page-0-0) ] [1.1 [Service Level Calculation](#page-0-1) ] [2 [Sample Execution \(Input\) Sample Report \(Output\)](#page-0-2) ] [3 [Columns](#page-0-3) ] [3.1 [Legend](#page-0-4) ] [3.2 [Calls - Total Calls](#page-0-5) ] [3.3 [Calls - Maximum Parallel Calls](#page-1-0) ] [3.4 Calls - ACD Post Calls [3.5 [In Service - Quantity](#page-1-2) ] [3.6 [In Service - % Percentage](#page-1-3) ] [3.7 [Not In Service - Quantity](#page-1-4) ] [3.8 [Not In Service - % Percentage](#page-2-0) ] [3.9 [Hungup <= - Quantity](#page-2-1) ] [3.7 Not In Service - Quantity ] [3.8 Not In Service - % Perce .12 [Hungup > - % Percentage](#page-3-0) ] [ 3.13 [Ringing Incoming Time - Total Duration](#page-3-1) ] [ 3.14 [Ringing Incoming Time - Ø Duration](#page-3-2) ] [ 3.15 [Ringing Agent Time - Total Duration](#page-3-3) ] [ 3.16 [Ringing Agent Time - Ø Duration](#page-4-0) ] [ 3.17 [Total](#page-4-1)  [Agents - Quantity](#page-4-1) | [ 3.18 [Total VoiceMail - Quantity](#page-4-2) | [ 3.19 [Number Call Backs - Quantity](#page-4-3) | [ 3.20 [Hangups before Queue - Quantity](#page-5-0) | 1 3.21 [Hangups Queue - Quantity](#page-5-1) | [ 3.22 [Not Offered Calls - Quantity](#page-5-2) |

# <span id="page-0-0"></span>**Description**

This report contains aggregated data for inbound and outbound calls to the selected service numbers over the time period and granularity chosen. Data is aggregated over the selected service numbers, and not presented individually per service number.

**CAUTION** :This report is designed to be viewed by the operation manager in question, so aggregated data should be viewed with caution.

#### <span id="page-0-1"></span>Service Level Calculation

The service level calculation in this report considers:

- Calls answered by agents within "ServiceLevelSeconds" measured from the time call entered the service numbers
- All calls which were offered to the service numbers

# <span id="page-0-2"></span>[Sample Execution \(Input\) Sample Report \(Output\)](https://wiki.jtel.de/x/WxOKAQ)

## <span id="page-0-3"></span>**Columns**

The following columns are provided.

#### <span id="page-0-4"></span>Legend

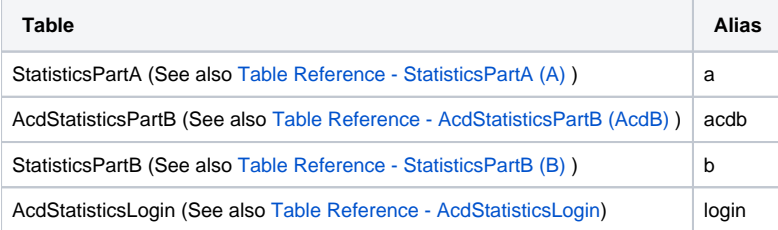

<span id="page-0-5"></span>Calls - Total Calls

#### **A - AcdGetCalls\_ServiceNumbers**

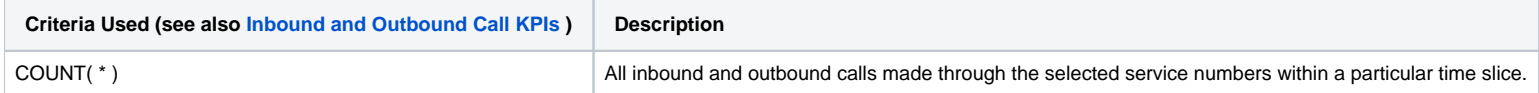

<span id="page-1-0"></span>Calls - Maximum Parallel Calls

#### **A - AcdGetParallelCallsMax\_ServiceNumbers**

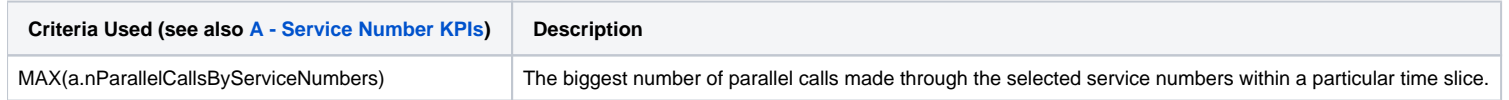

### <span id="page-1-1"></span>Calls - ACD Post Calls

#### **A - AcdGetPostCallCount\_ServiceNumbers**

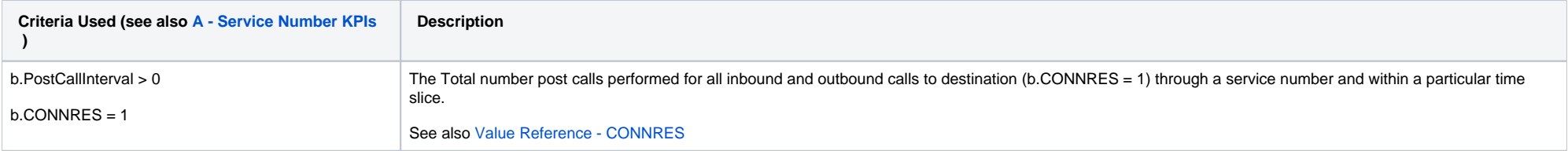

### <span id="page-1-2"></span>In Service - Quantity

#### **A - AcdGetInServiceCalls\_ServiceNumbers**

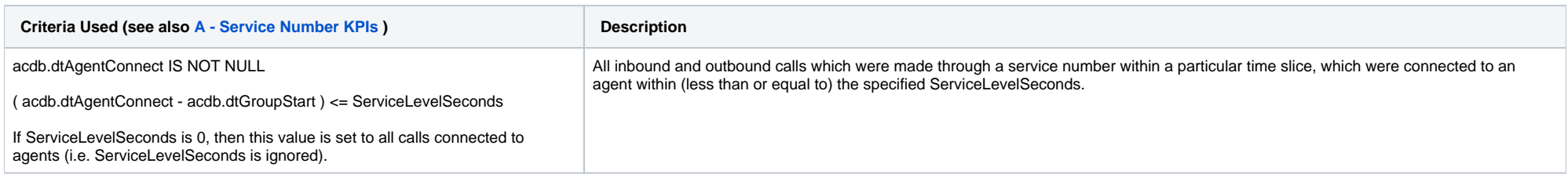

### <span id="page-1-3"></span>In Service - % Percentage

<span id="page-1-4"></span>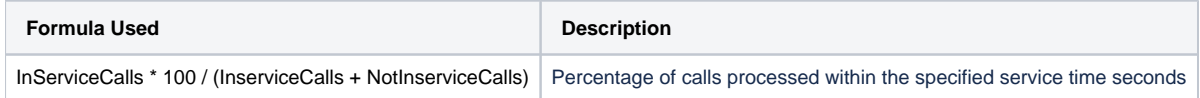

### Not In Service - Quantity

#### **A - AcdGetNotInServiceCalls\_ServiceNumbers**

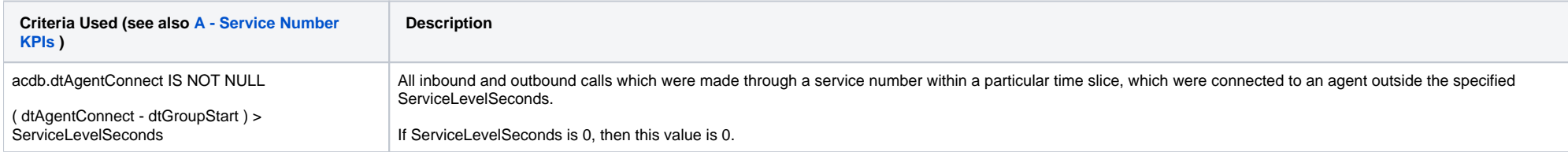

### <span id="page-2-0"></span>Not In Service - % Percentage

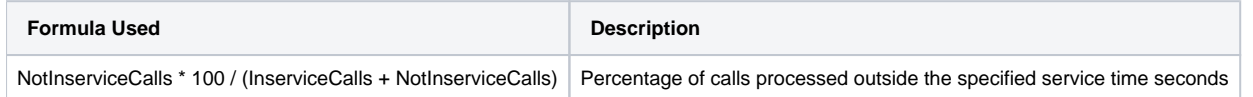

### <span id="page-2-1"></span>Hungup <= - Quantity

#### **A - AcdGetInTimeHangupCalls\_ServiceNumbers**

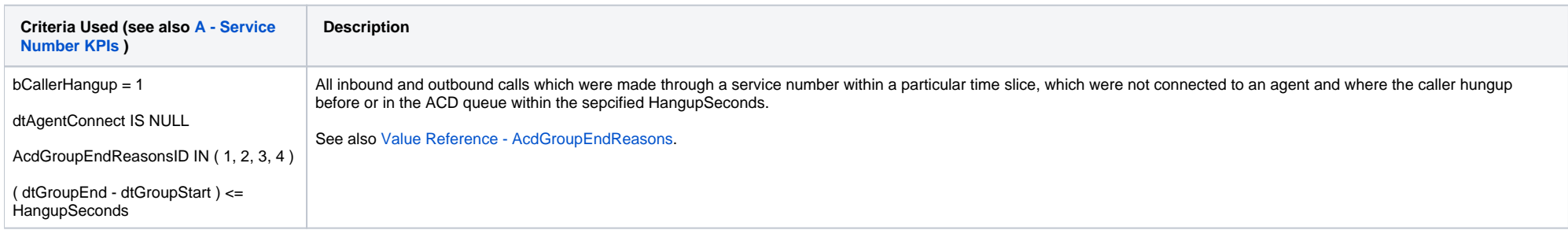

#### <span id="page-2-2"></span>Hungup <= - % Percentage

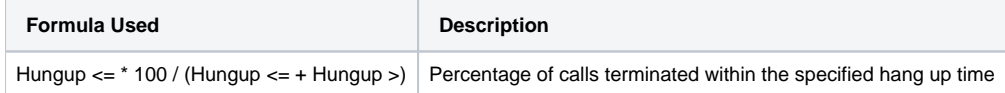

### <span id="page-2-3"></span>Hungup > - Quantity

#### **A - AcdGetNotInTimeHangupCalls\_ServiceNumbers**

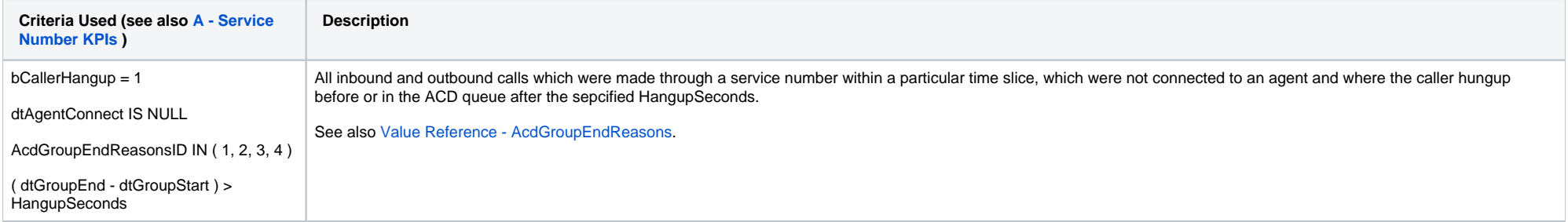

### <span id="page-3-0"></span>Hungup > - % Percentage

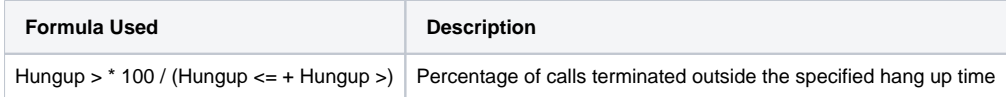

## <span id="page-3-1"></span>Ringing Incoming Time - Total Duration

### **A - AcdGetRingingIncomingDuration\_ServiceNumbers**

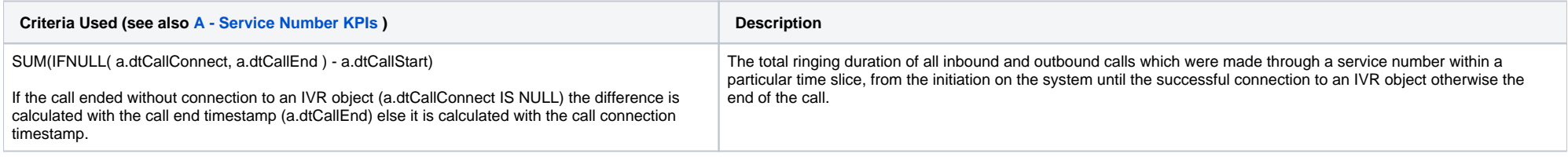

### <span id="page-3-2"></span>Ringing Incoming Time - Ø Duration

### **A - AcdGetRingingIncomingDurationAvg\_ServiceNumbers**

<span id="page-3-3"></span>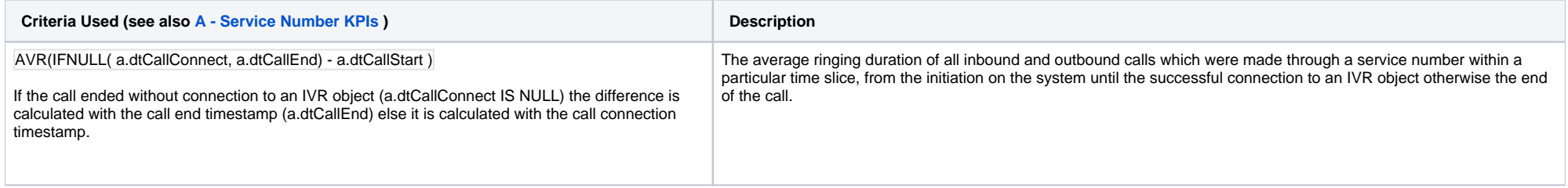

### Ringing Agent Time - Total Duration

#### **A -AcdGetRingingAgentDurationAvg\_ServiceNumbers**

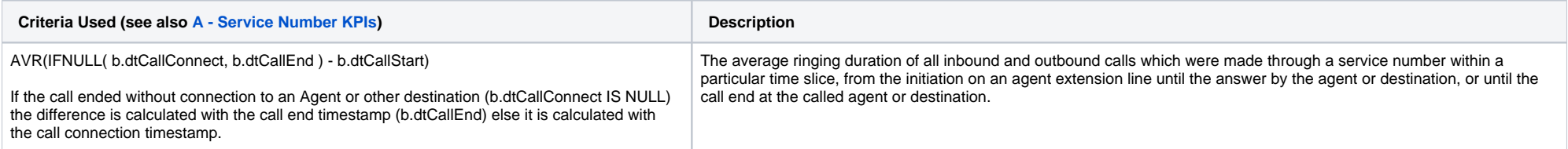

### <span id="page-4-0"></span>Ringing Agent Time - Ø Duration

#### **A - AcdGetCalls\_ServiceNumbers**

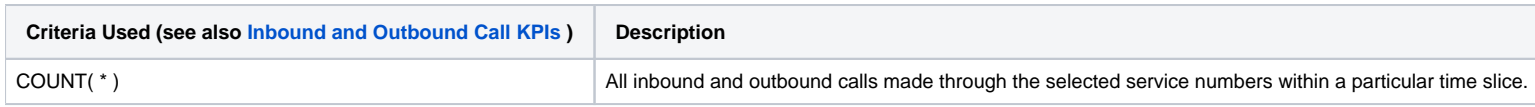

### <span id="page-4-1"></span>Total Agents - Quantity

#### **A - AcdGetTotalAgents\_ServiceNumbers**

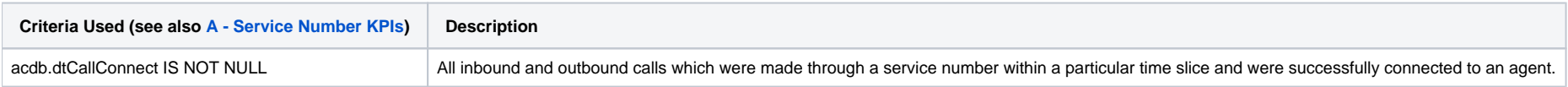

### <span id="page-4-2"></span>Total VoiceMail - Quantity

#### **A - AcdGetVoiceMailCalls\_ServiceNumbers**

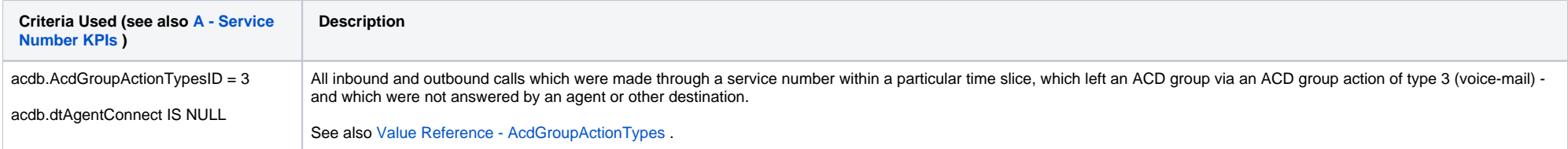

### <span id="page-4-3"></span>Number Call Backs - Quantity

#### **A - AcdGetCallBackCalls\_ServiceNumbers**

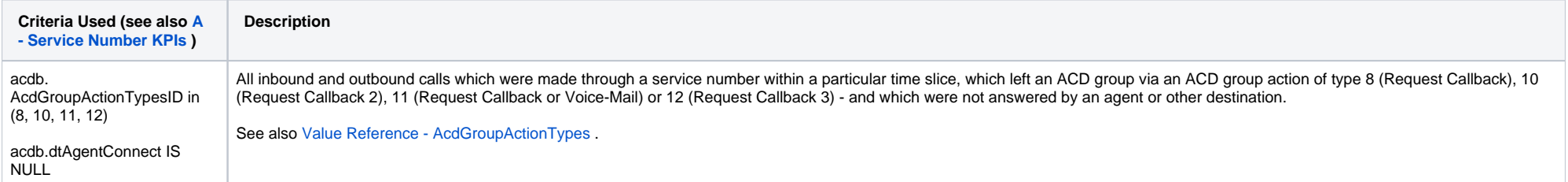

### <span id="page-5-0"></span>Hangups before Queue - Quantity

#### **A - AcdGetHangupsBeforeQueue\_ServiceNumbers**

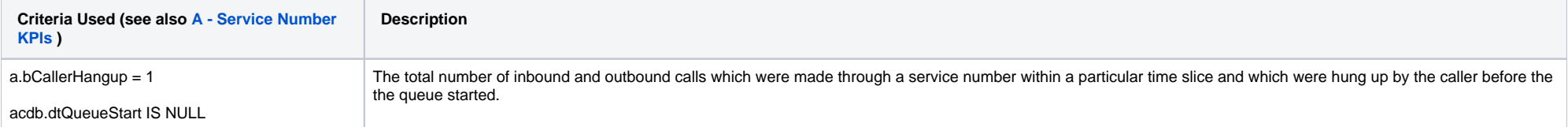

### <span id="page-5-1"></span>Hangups Queue - Quantity

#### **A - AcdGetHangupsQueue\_ServiceNumbers**

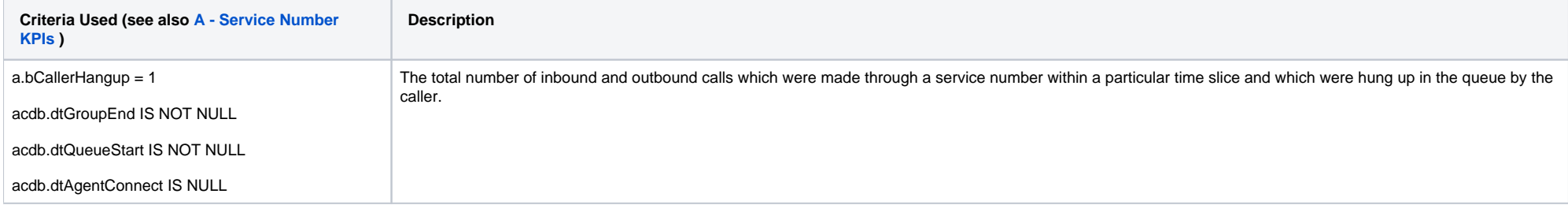

### <span id="page-5-2"></span>Not Offered Calls - Quantity

#### **A - AcdGetTotalOtherCalls\_ServiceNumbers**

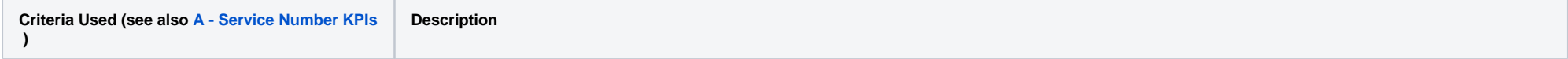

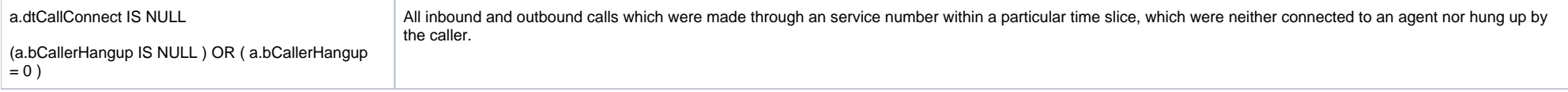

[1 [Description](#page-0-0) ] [1.1 [Service Level Calculation](#page-0-1) ] [2 [Sample Execution \(Input\) Sample Report \(Output\)](#page-0-2) ] [3 [Columns](#page-0-3) ] [3.1 [Legend](#page-0-4) ] [3.2 [Calls - Total Calls](#page-0-5) ] [3.3 [Calls - Maximum Parallel Calls](#page-1-0) ] [3.4 Calls - ACD Post Calls [3.5 [In Service - Quantity](#page-1-2) ] [3.6 [In Service - % Percentage](#page-1-3) ] [3.7 [Not In Service - Quantity](#page-1-4) ] [3.8 [Not In Service - % Percentage](#page-2-0) ] [3.9 [Hungup <= - Quantity](#page-2-1) ] [3.6 Not In Service - Quantity ] [3.8 Not In Service - % Perce .12 [Hungup > - % Percentage](#page-3-0) ] [ 3.13 [Ringing Incoming Time - Total Duration](#page-3-1) ] [ 3.14 [Ringing Incoming Time - Ø Duration](#page-3-2) ] [ 3.15 [Ringing Agent Time - Total Duration](#page-3-3) ] [ 3.16 [Ringing Agent Time - Ø Duration](#page-4-0) ] [ 3.17 [Total](#page-4-1)  [Agents - Quantity](#page-4-1) ] [3.18 [Total VoiceMail - Quantity](#page-4-2) ] [3.19 [Number Call Backs - Quantity](#page-4-3) ] [3.20 [Hangups before Queue - Quantity](#page-5-0) ] [3.21 [Hangups Queue - Quantity](#page-5-1) ] [3.22 [Not Offered Calls - Quantity](#page-5-2) ]